## *Escala de Gestión Informática*

## **PROCESO SELECTIVO DE ACCESO LIBRE PARA EL INGRESO EN LA ESCALA DE GESTIóN INFORMáTICA. 9 PLAZAS. (RESOLUCIóN DE 25/09/2018).**

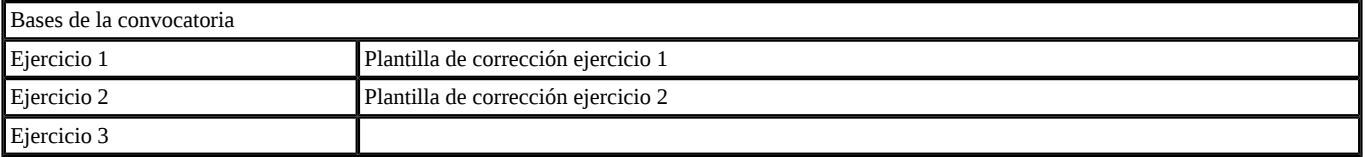

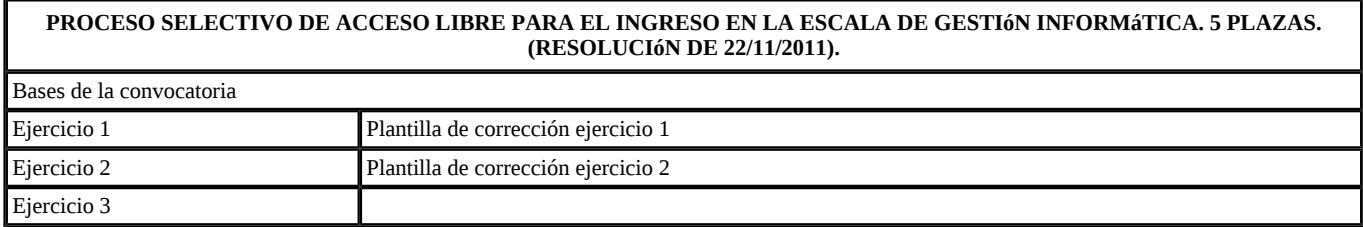

Fuente: [http://serviciopas.ugr.es/pages/procesos\\_selectivos\\_finalizados\\_abiertos\\_al\\_publico/personal-funcionario/acceso-libre/escaladegestioninformatica/index](http://serviciopas.ugr.es/pages/procesos_selectivos_finalizados_abiertos_al_publico/personal-funcionario/acceso-libre/escaladegestioninformatica/index)